## 16 第二部商経学科教養科目 (情報科目)

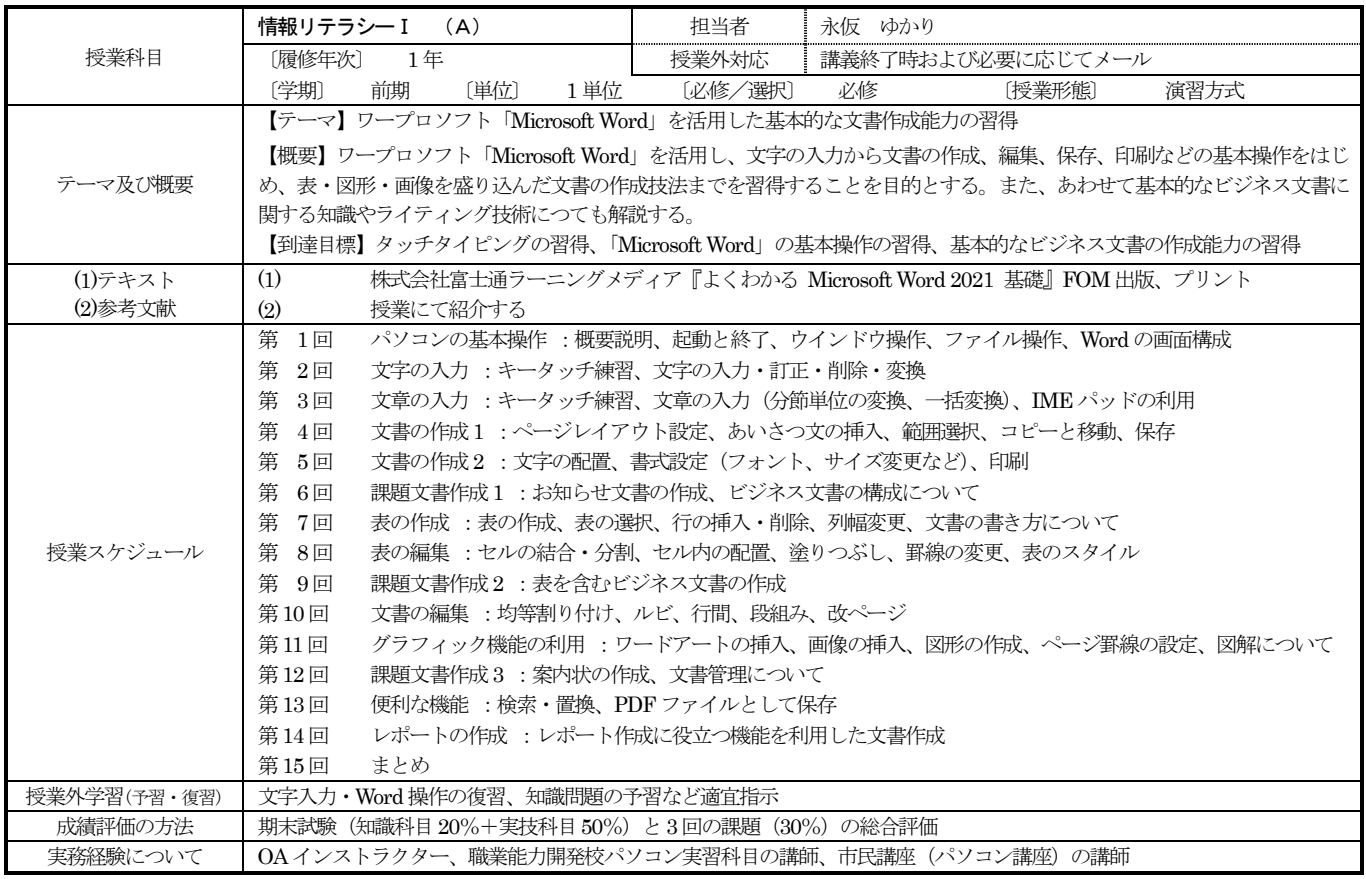

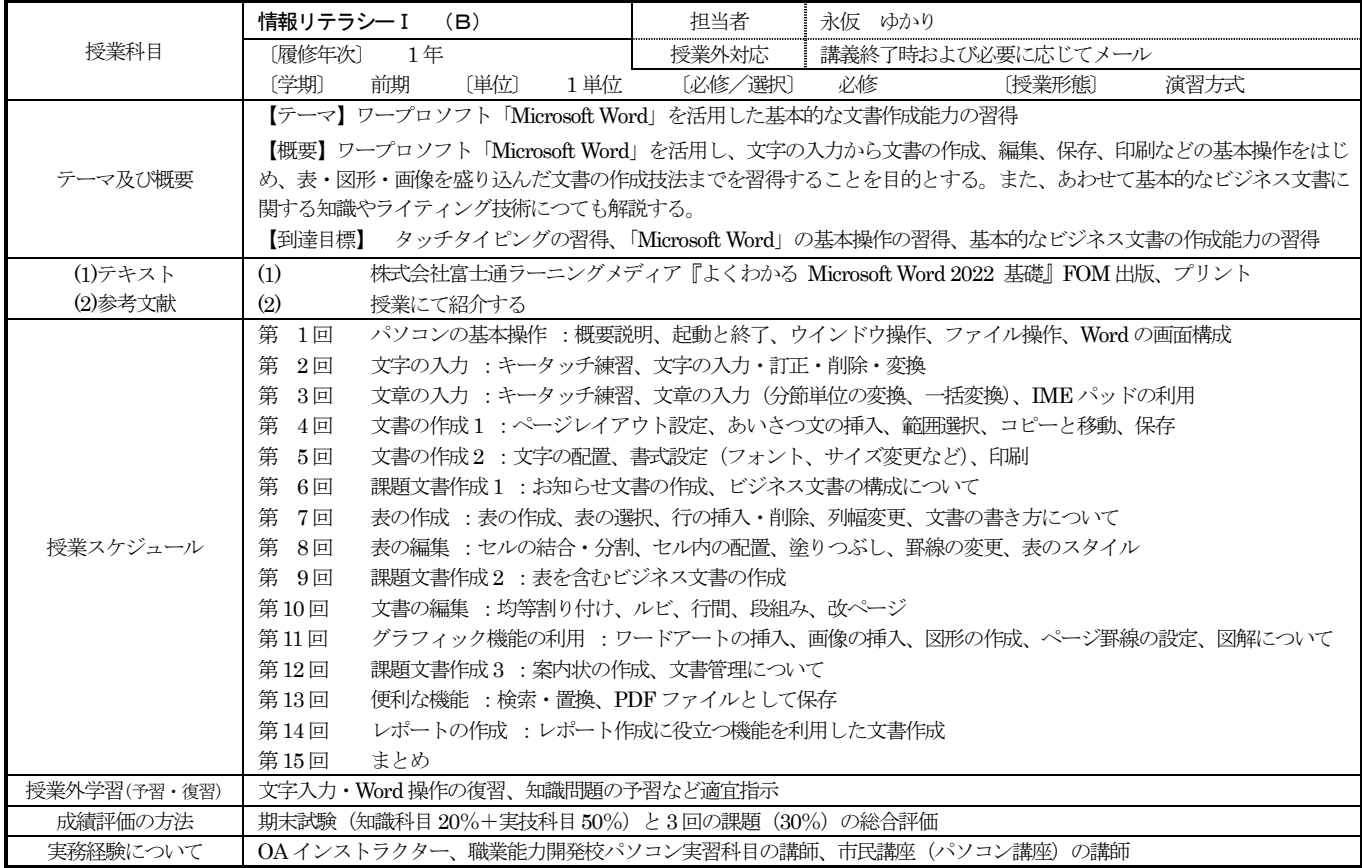

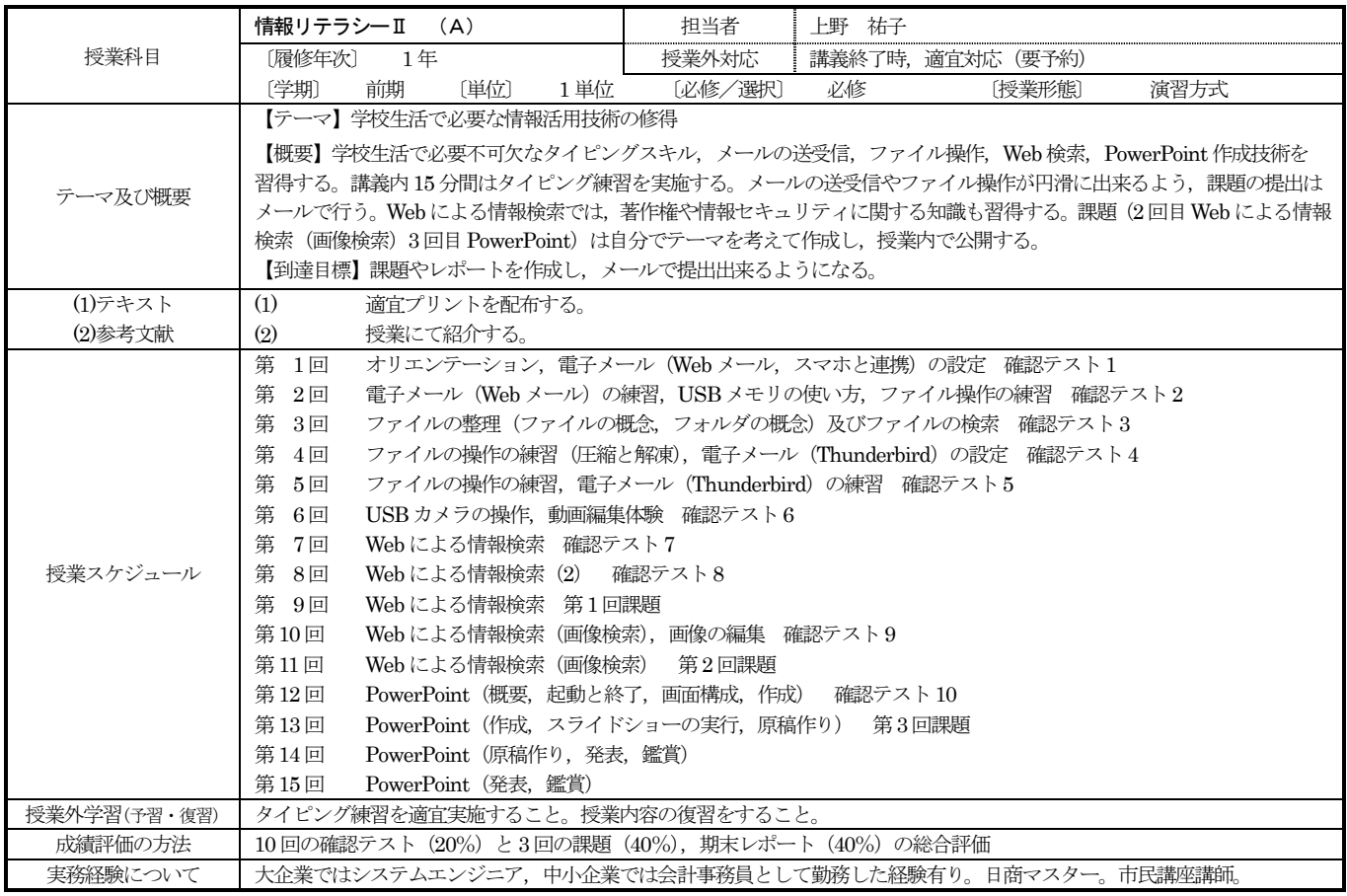

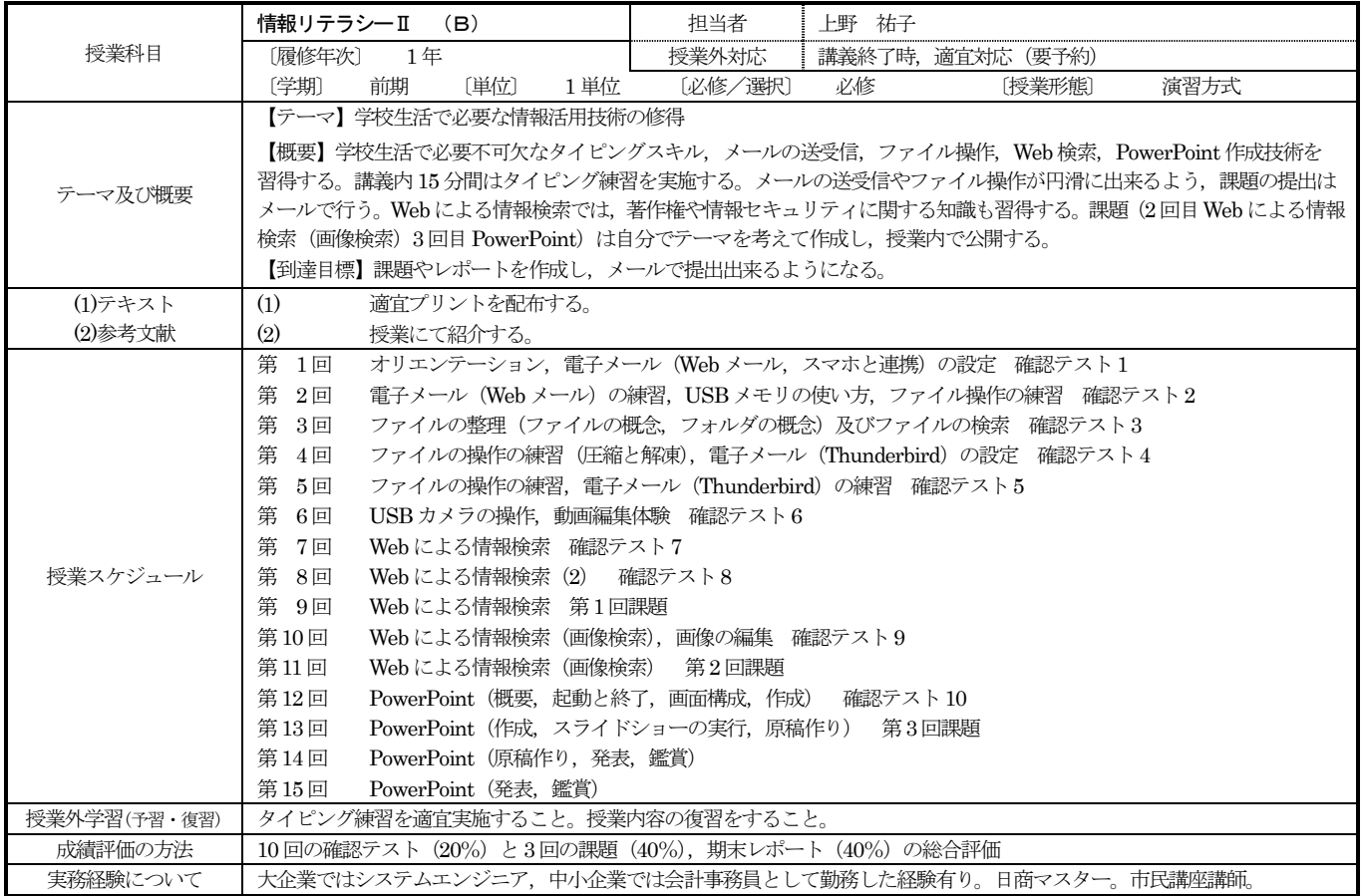